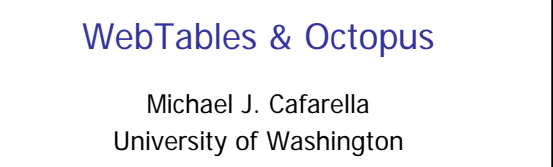

## CSE454 April 30, 2009

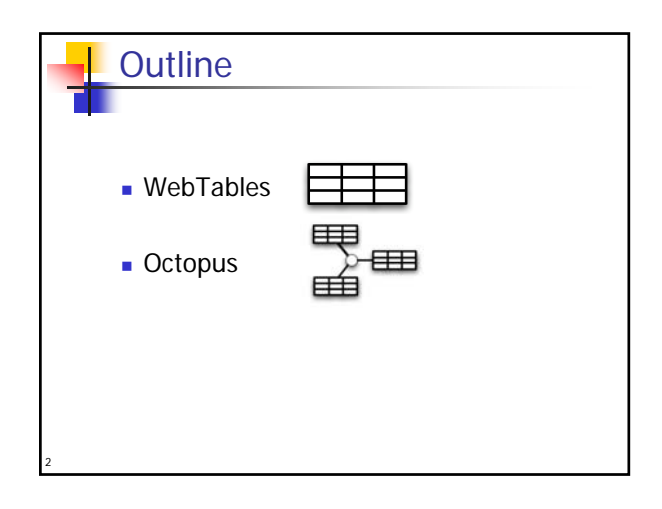

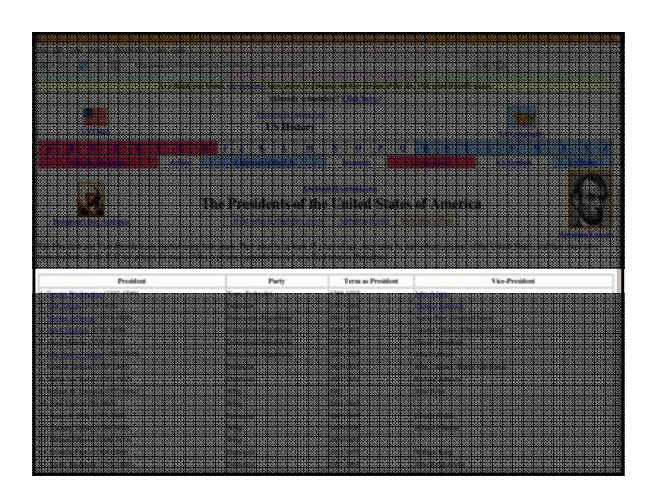

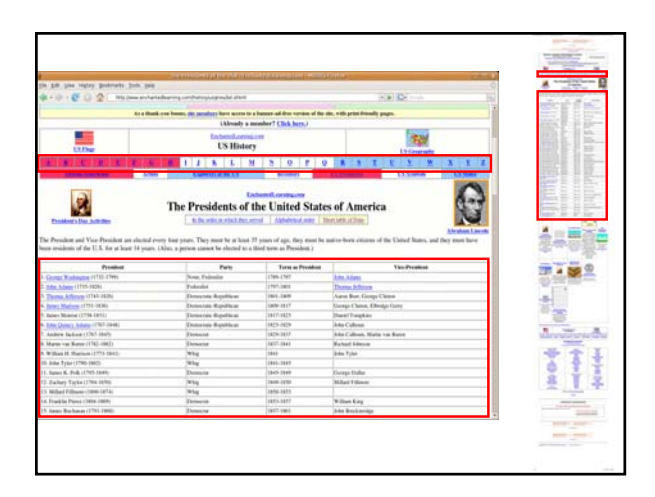

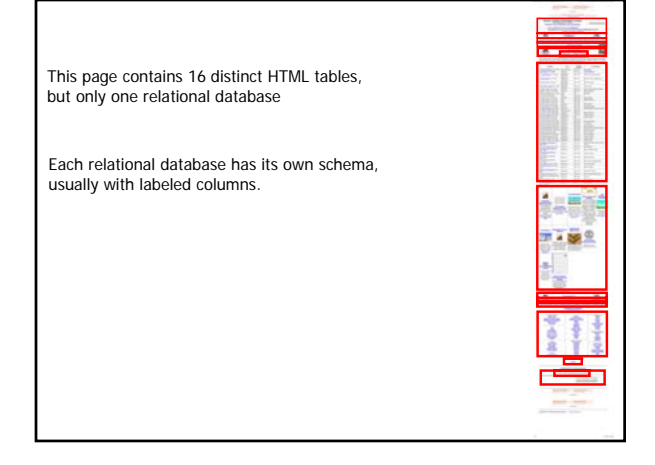

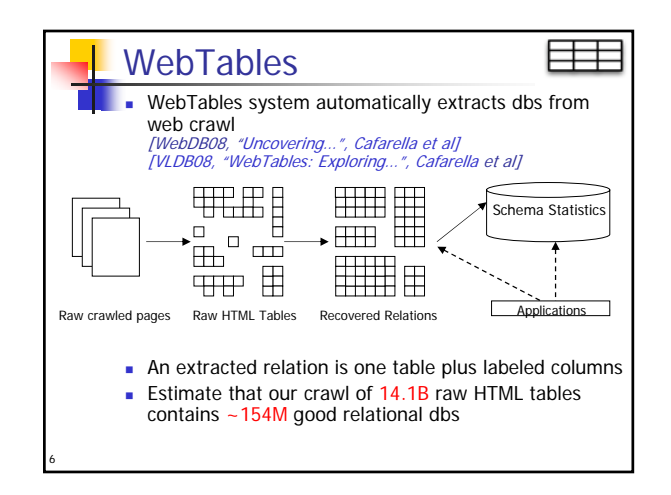

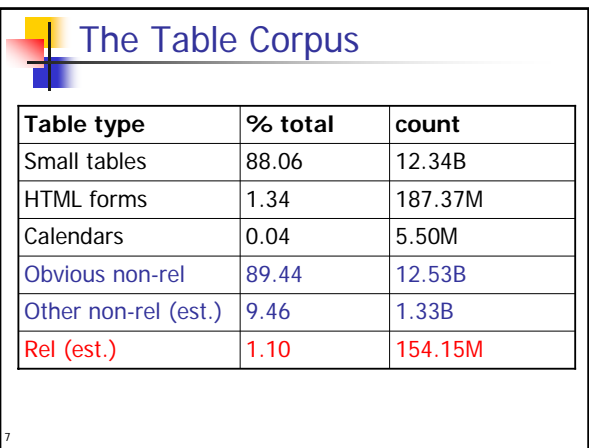

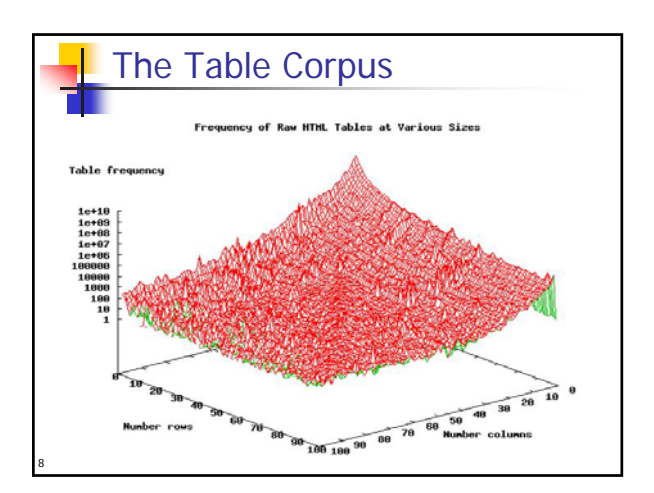

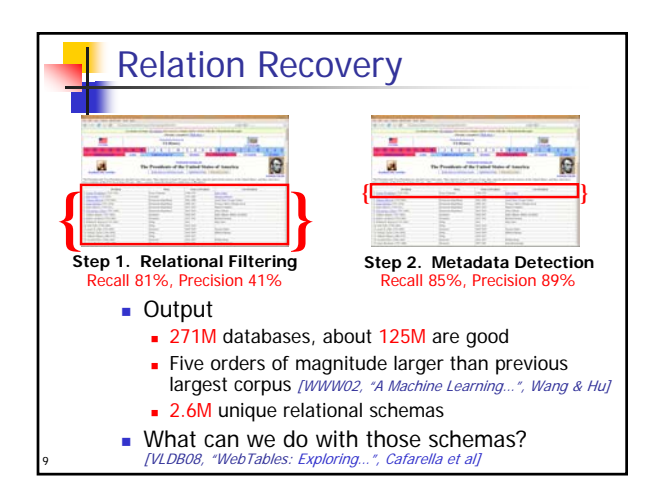

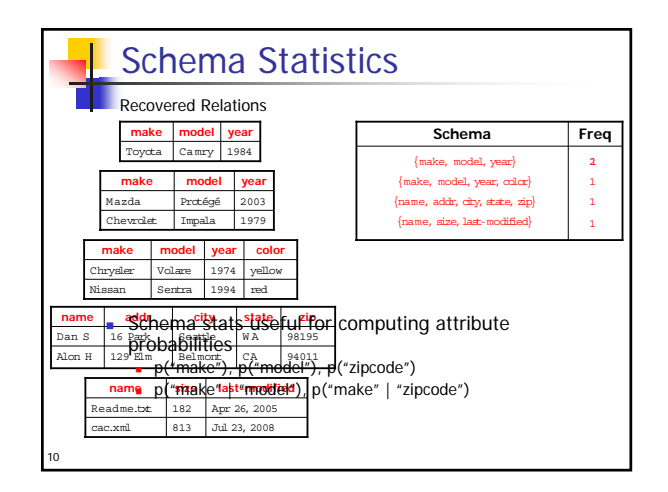

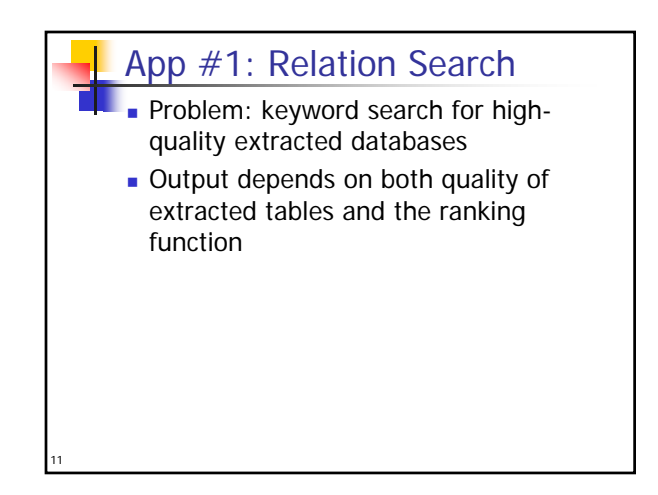

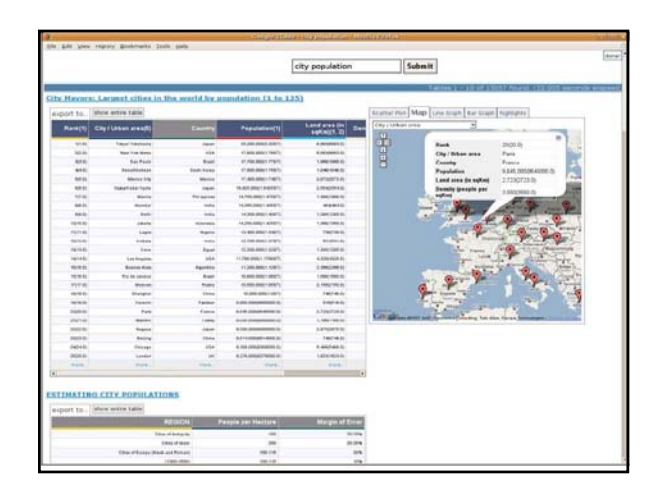

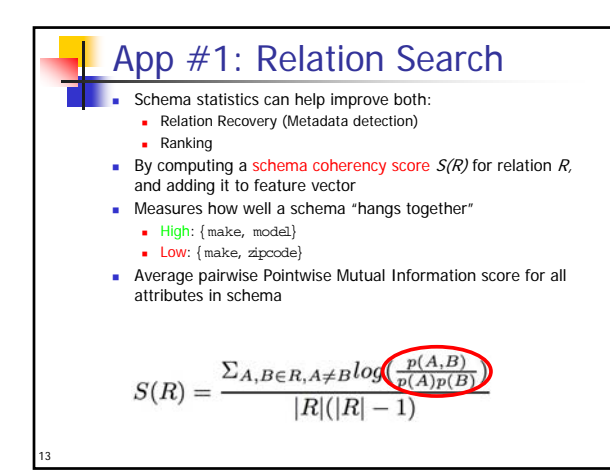

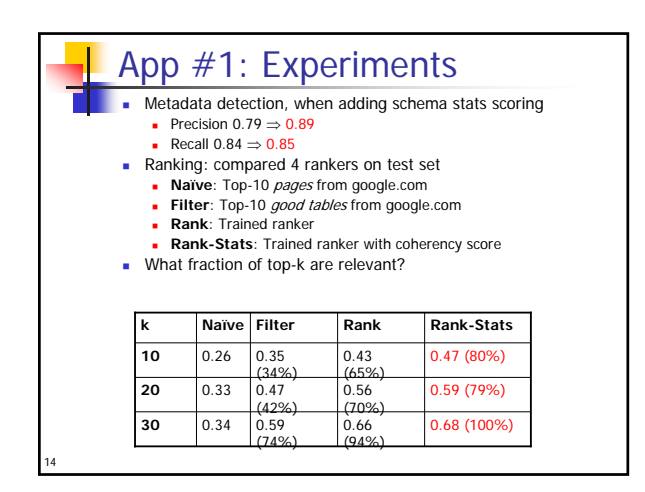

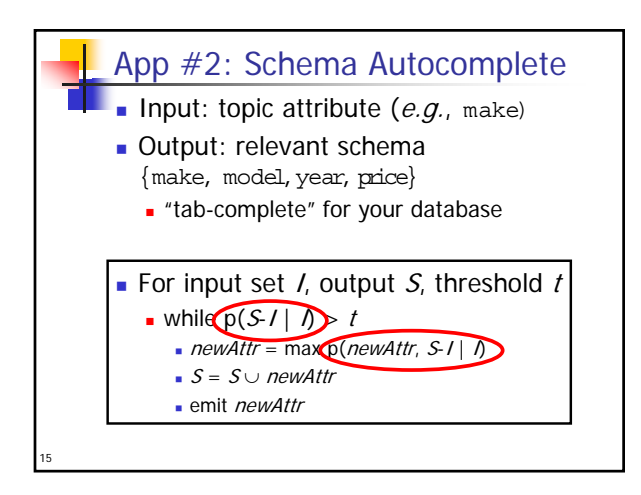

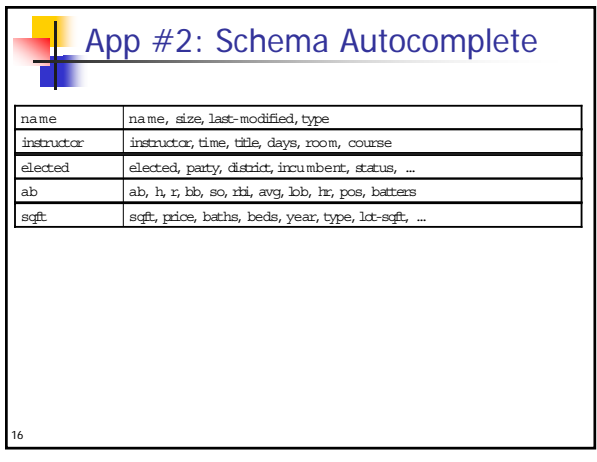

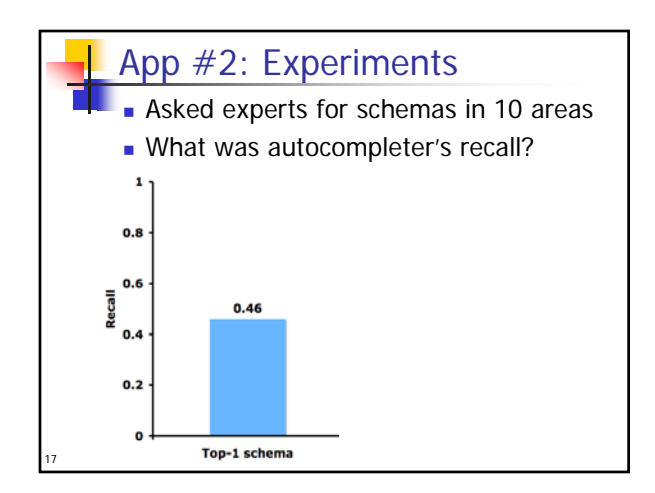

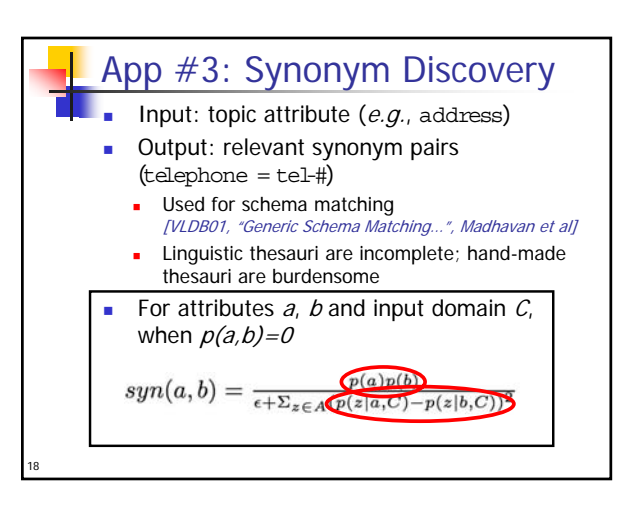

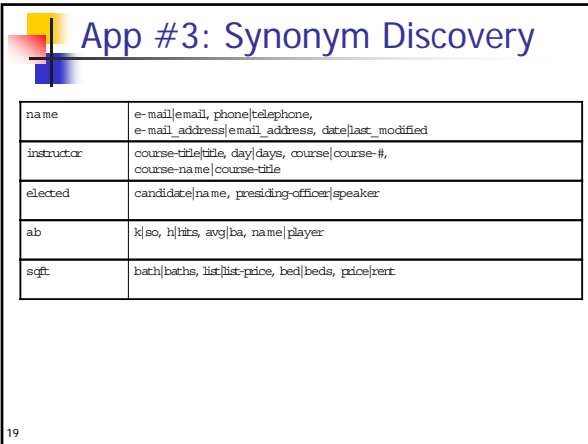

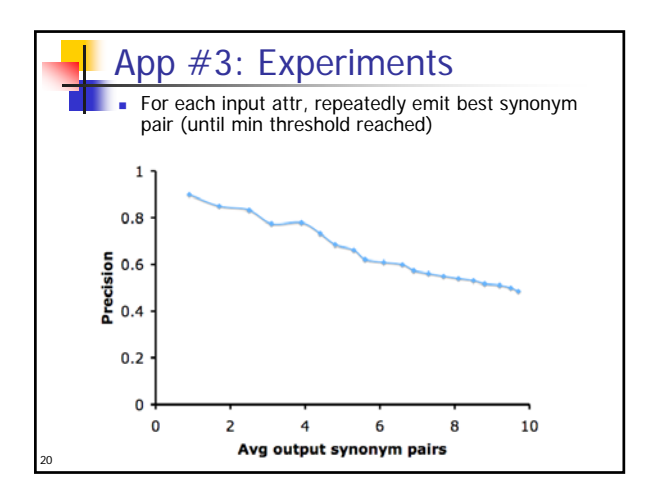

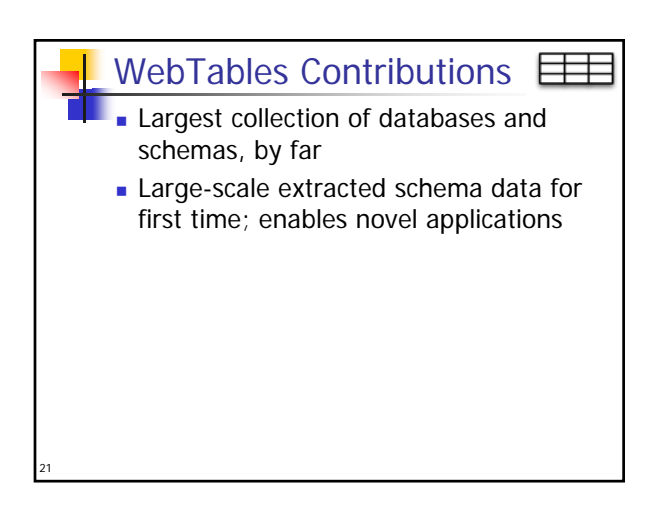

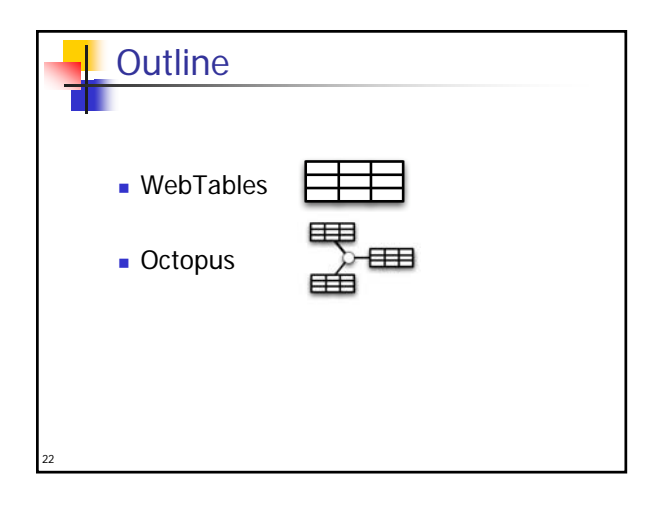

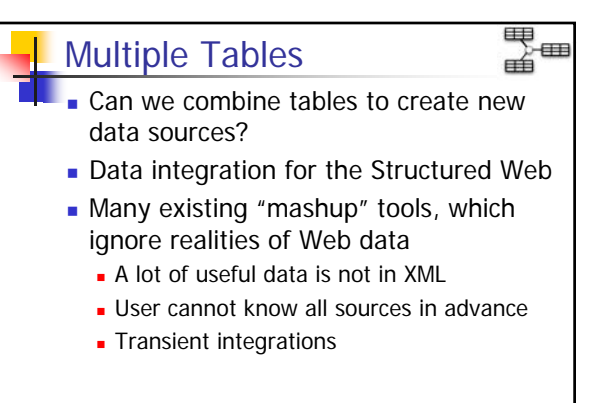

23

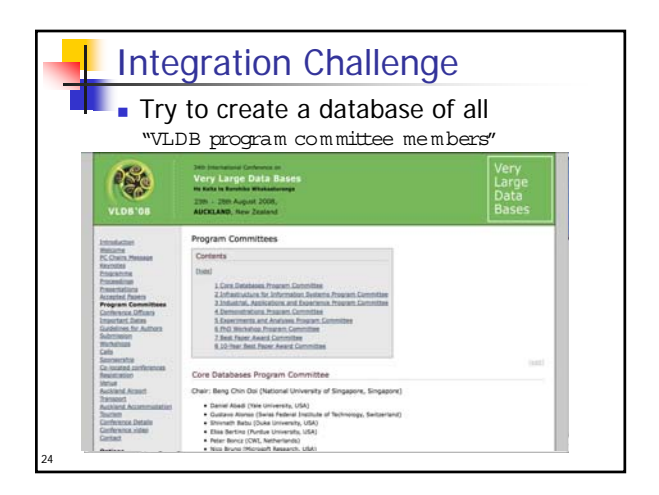

## **Provides "workbench" of data integration** operators to build target database Most operators are not correct/incorrect, but high/low quality (like search) **Also, prosaic traditional operators Octopus**

25

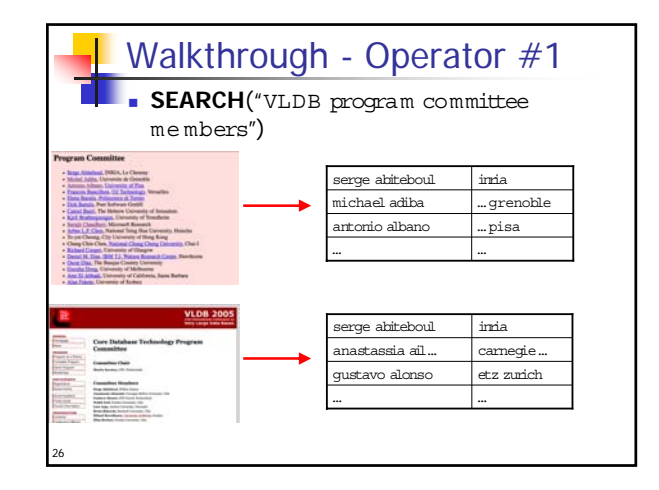

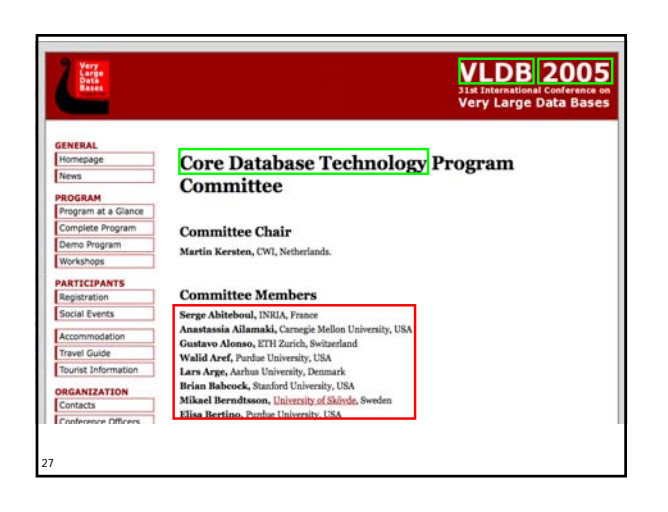

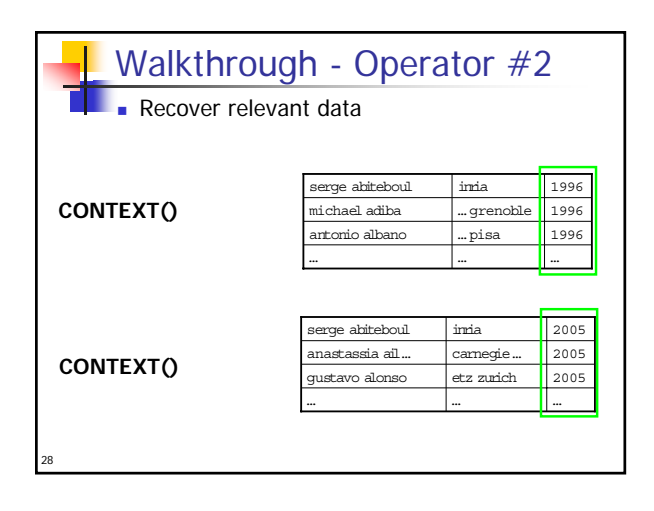

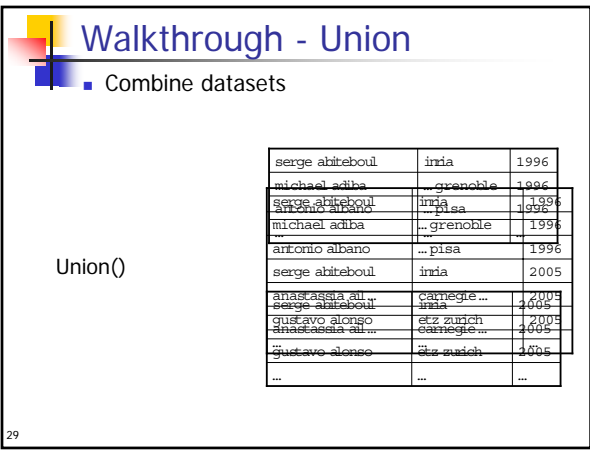

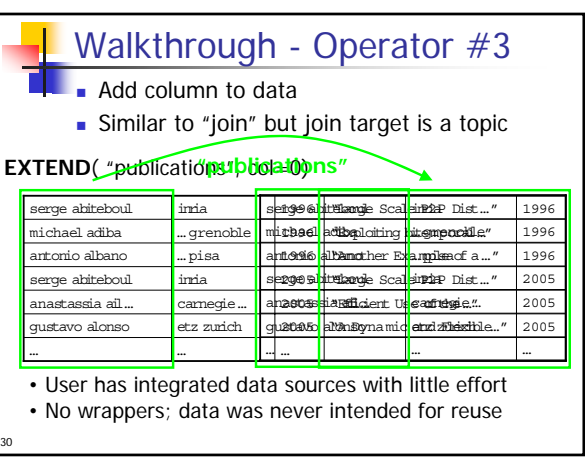

## CONTEXT Algorithms

31

- Input: table and source page
- Output: data values to add to table
- Significant Terms sorts terms in source page by "importance" (tf-idf)

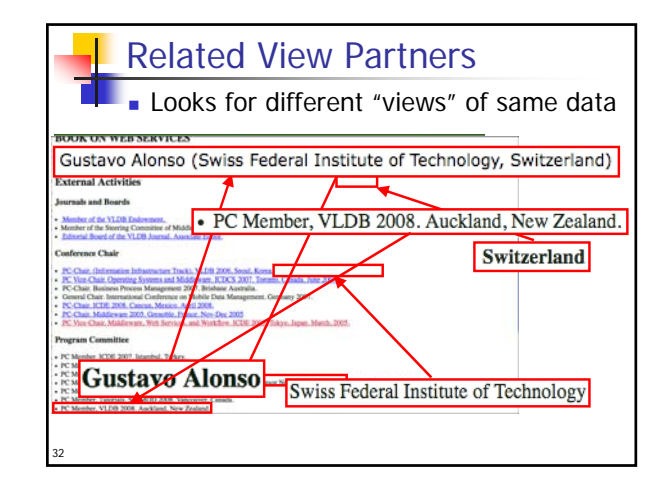

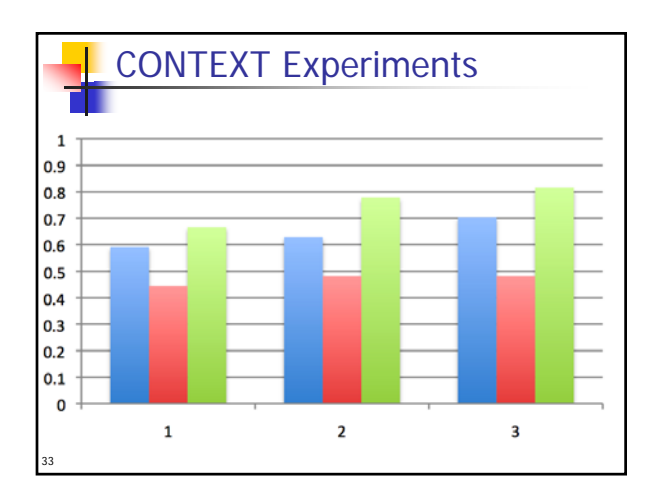

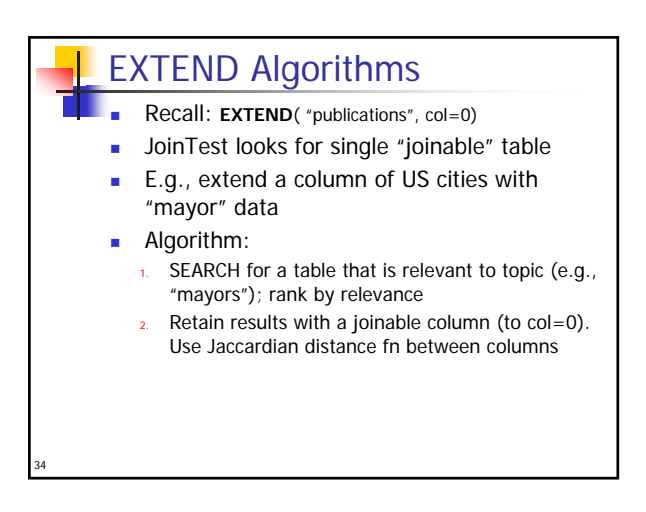

## EXTEND Algorithms

- MultiJoin finds compatible "joinable tuples"; tuples can come from many different tables
	- E.g., extend PC members with "publications"
- Algorithm:

35

- SEARCH for each source tuple (using cell text and "publications")
- 2. Cluster results, rank by weighted mix of topicrelevance and source-table coverage
- Choose best cluster, then apply join-equality test as in JoinTest
- Algorithms reflect different data ideas: found in one table or scattered over many?

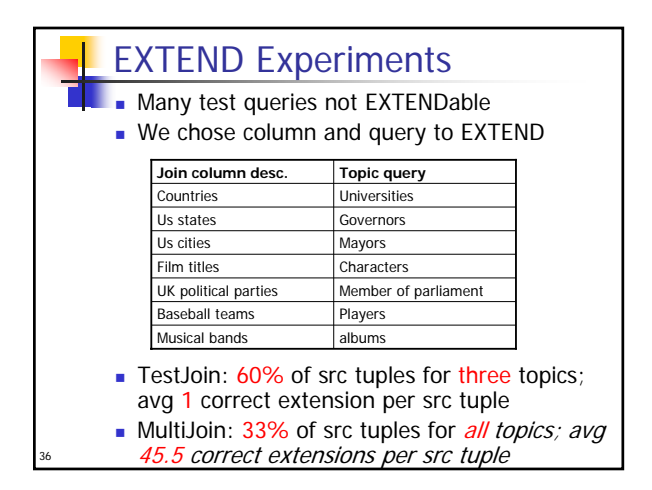

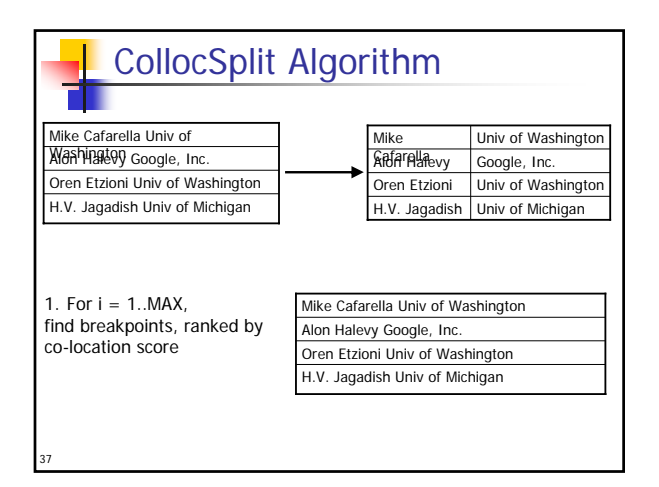

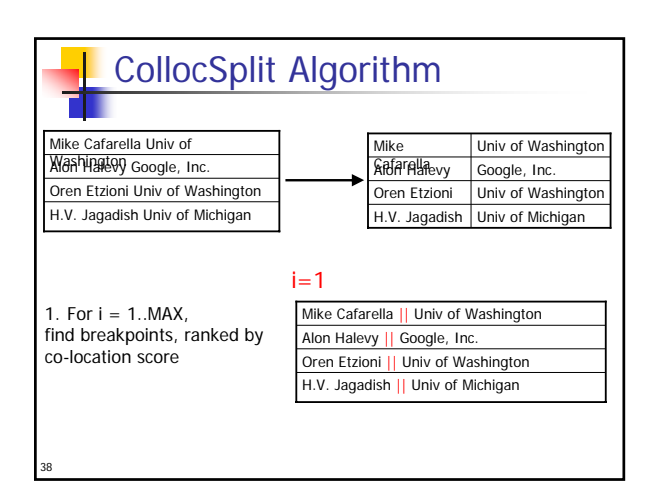

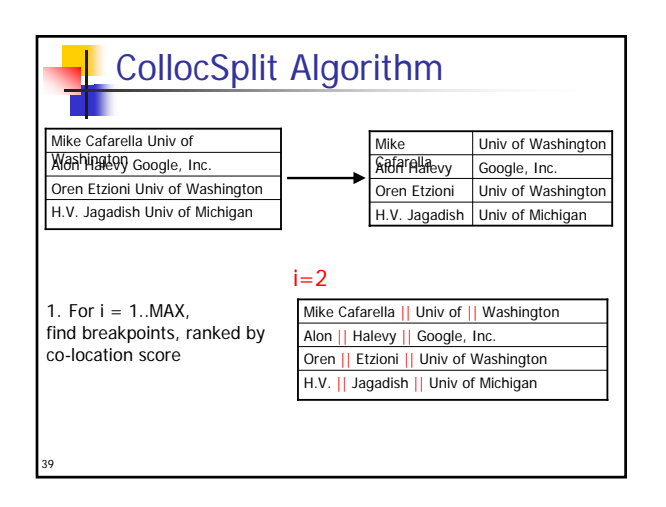

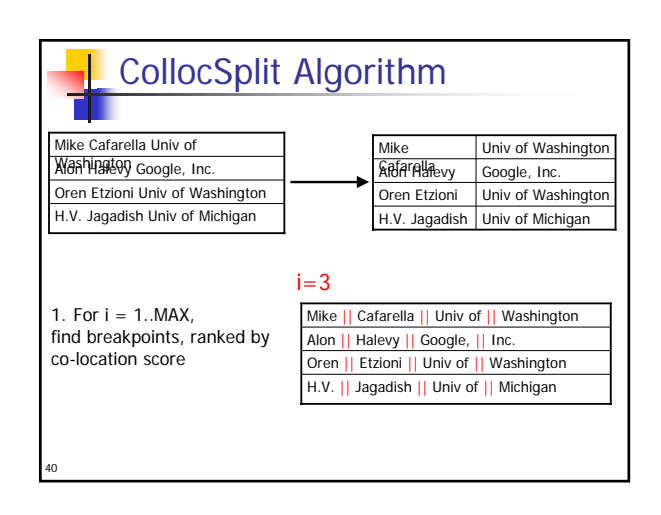

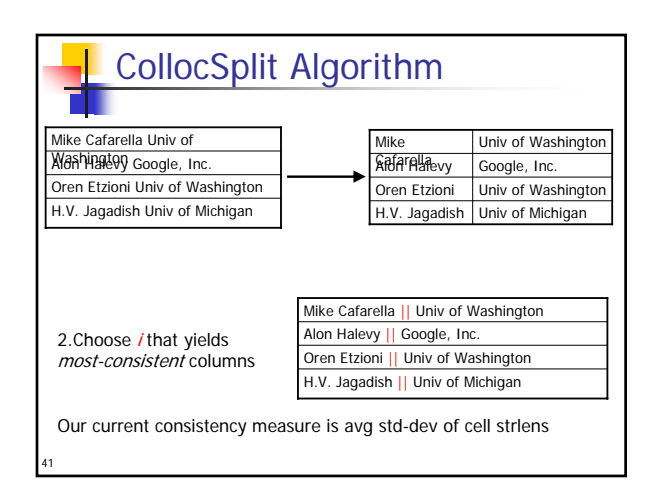

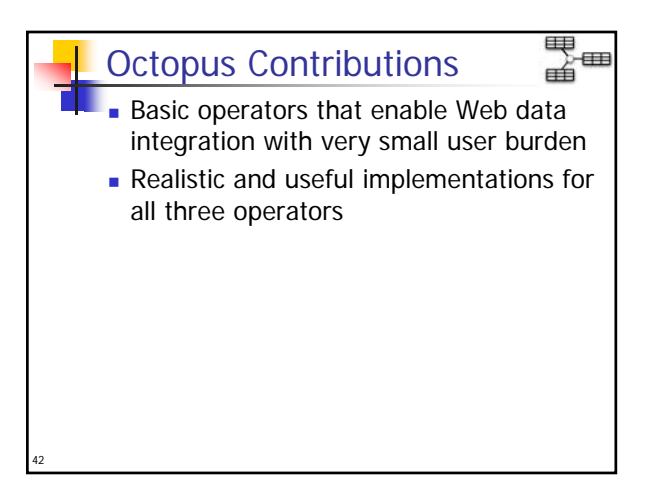

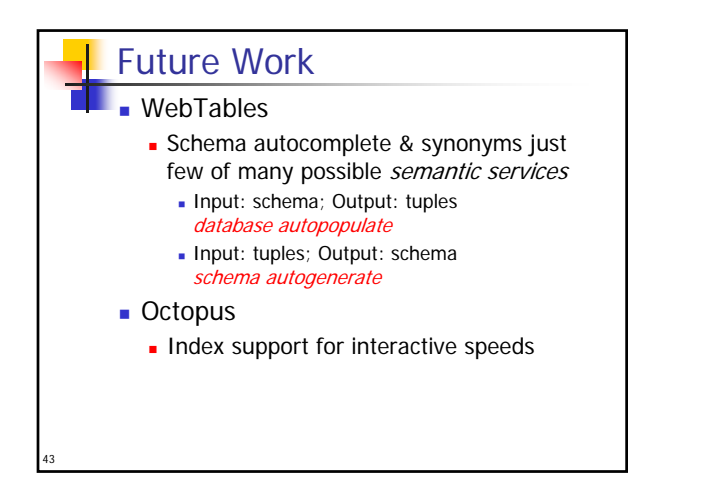

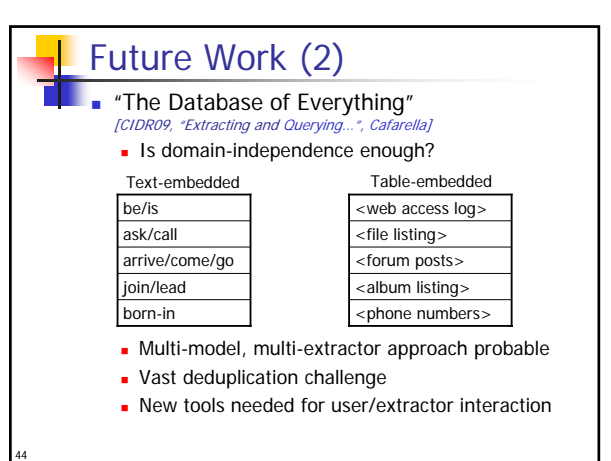